Vpn Configuration Setting For Iphone 5 Uk
>>>CLICK HERE<<<

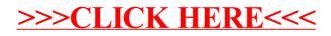